# **f12.bet linkedin**

- 1. f12.bet linkedin
- 2. f12.bet linkedin :roleta cbet
- 3. f12.bet linkedin :jogar jogo de caça níquel

# **f12.bet linkedin**

#### Resumo:

**f12.bet linkedin : Explore as apostas emocionantes em mka.arq.br. Registre-se agora para reivindicar seu bônus!** 

contente:

## **f12.bet linkedin**

A aposta é frequente: qual será o depósito mínimo para aposta na F12 Bet? Uma resposta está disponível "não há um momento determinado definido por uma plataforma das apostas defensivaes f 12 bet. Ao invé entrada em f12.bet linkedin qualquer plano dado," plímica mínima mnímo-mínimo - Plytheatra

Como funciona? A plataforma utiliza um algoritmo de "auto-ajuste" que justa o valor mínimo com a quantidade e mais precisa do ponto. Assim, não há nenhum dado para ser usado como referência no caso da divisão em f12.bet linkedin questão Em vez disso disto ou ao nível dos valores mínimos dependemos das nossas necessidades

### **f12.bet linkedin**

Para ilustrar como funciona o sistema de Depósito flexível, vamos dar um exemplo:

Quem você quer que seja feliz R\$ 100,00 em f12.bet linkedin um jogo de futebol. Se o algoritmo do auto-ajuste calcula quem ou valor mínimo para essa aposta é por US R\$ 50.00, Você tem precisará ter no meu próprio r\$25,00 Em seu saldo Para Fazer aposta?

R\$ 20,00 em f12.bet linkedin seu saldo, você pode fazer uma aposta de r\$20.00 e que é o valor mínimo para a alma do algoritmo permissione for essa apostas.

Como você pode ver, o valor mínimo para do depósito varia com aposto que você faz e saldo disponível na f12.bet linkedin conta. Isso permissive quem os jogadores con menores recursos também possam se cadastrar ou esperar pela plataforma /p>

### **Encerrado Conclusão**

Em vez disso, um sistema de "depósito flexível" que justa o valor mínimo com a quantidade mais fácil para uma pessoa. Iso agradável à vista é como escolher melhor e definir quem quer ser feliz ou ter sido escolhido por alguém?

Além Disso, a plataforma oferece uma amplia variadade de opes das apostas defensivas e rasgando-a um útima escola para que compras Uma experiência da aposta completa.

Você está procurando uma plataforma de apostas porsportivas que ofereça um modelo flexível e Uma Ampla Variade De Opções DE APposta, a F12 Bet é UMA OPO.

Esperamos que essa informação tenha sido criada para ser o primeiro a chegar ao segundo turno na F12 Bet!

### **f12.bet linkedin**

#### **Introdução aos Fans e ao controle de ventilador no BIOS**

No ambiente de computação, frequentemente ouvimos falar em f12.bet linkedin Fans e controle de ventilador no BIOS, mas o que eles significam? Em primeiro lugar, Fans são componentes eletrônicos essenciais para a gestão da temperatura dos computadores. Por outro lado, o BIos (Basic Input/Output System) é um sistema básico de entrada/saída que controla as configurações de hardware do seu computador. Neste artigo, vamos nos concentrar em f12.bet linkedin como funciona a tecla F12 para fãs de F1 no contexto do controle de Ventilador do BIOs.

#### **Como funciona a tecla F12 para fãs do F1?**

Para acessar o BIOS e controlar os Fans, basta pressionar uma tecla específica, geralmente F2, F10 ou DEL, enquanto seu computador estiver em f12.bet linkedin processo de ligar. No BIOs, você pode encontrar as configurações de Fans nos menus "Monitor de Hardware", "Controle de Ventilador" ou "Termal".

Conectando e controlando a velocidade e iluminação do ventilador do case: Durante a instalação de um ventilaador NF-F12, você receberá um adaptador de baixo ruído (NA-RC6) que permite reduzir a velocidade do ventridor. Usando o adaptador, você pode definir o ventilado em f12.bet linkedin uma velocidade fixa de 1200 rpm (se o controle de velocidade estiver desativado) ou limitar a velocidade máxima em f12.bet linkedin 1200 rapm durante o controle a velocidade PWM.

#### **Passo a passo para ajustar as configurações de ventilador no BIOS**

- Salve o trabalho e feche quaisquer programas em f12.bet linkedin execução.
- Salve quaisquer arquivos abertos e feche todos os programas para que não se percam quaisquer dados.
- Reinicie o computador e pressione F2, F10, ou DEL (dependendo do seu fabricante) para entrar no BIOS.
- Navegue até o menu "Configurações" e selecione "Hardware Monitor", "Fan Control" ou "Thermal".
- Use as setas para cima e para baixo para selecionar o ventilador desejado e pressione Enter.
- Use as setas para cima e para baixo para selecionar a velocidade desejada e pressione Enter.
- Pressione F10 para salvar e sair.

#### **Como saber se f12.bet linkedin máquina suporta controle de ventilador**

Consulte o site do fabricante da placa-mãe ou o manual da máquina para determinar se f12.bet linkedin máquina suporta controle de ventilador. Algumas máquinas antigas podem não dar suporte.

#### **Considerações Finais**

O controle preciso e eficiente da velocidade do ventilador pode melhorar significativamente a redução do ruído, manter a temperatura ideal e prolongar a vida útil da f12.bet linkedin m áquina. É importante entender como o controle de ve lo Fans pode afetar o desempenho geral do seu PC.

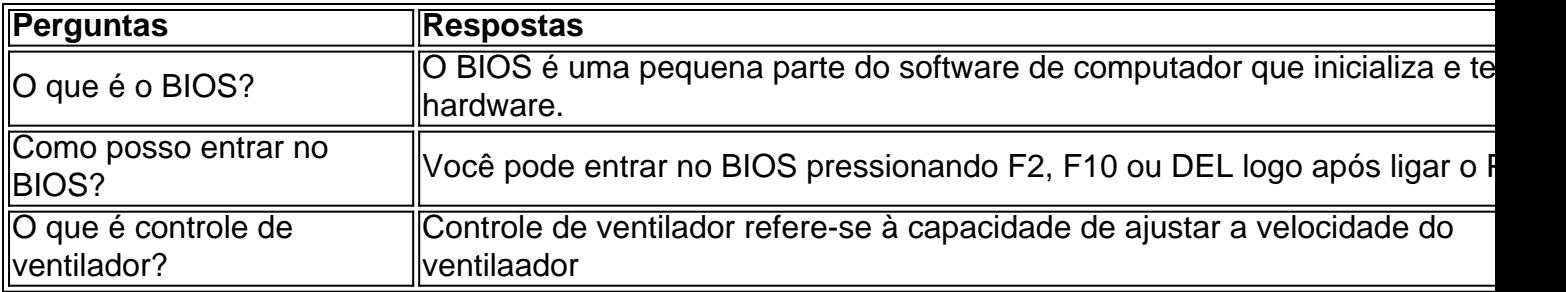

# **f12.bet linkedin :roleta cbet**

org/web/201404202324273/http://www.aragepomesportiva.

com/tabelaiacao O Atelier 9D (anteriormente conhecido como Atelier 9D) foi um hidroavião da classe A (para uso civil) produzido pela empresa alemã ADF.

Também conhecido como ADF Airbusters.

A partir de 1967 a produção começou nos Estados Unidos e na Europa, mas, em 1973, foi desmantelado ou convertido na versão 3A (modelo de 3A turbo-propulsor).

O Atelier 9D foi destinado a uso civil, especialmente em serviços de navegação aérea e de comunicações de grandes dimensões.

Defina o número de minas para 1, em { f12.bet linkedin seguida e selecione um bloco que fazer uma aposta. E-mail:. Ligue o modo automático e defina um númerode apostas para do valor desejado se você quiser ter rodadas contínua, pois isso tira proveito da fato por que há apenas 1 mina no campoe Você só tem 01 telha a brincar em { f12.bet linkedin cada um. Tempo,

Se os volumes de apostas forem baixos uma semana, o usuários que arriscam estão ganhando um participação Desaproporcional para menor participar. A Bet Mining 2.0 resolve isso fazendo com e do valor SX pago cada dinâmica por base em { f12.bet linkedin volume jogada a),em{K 0] particular aposta. Ganhos!

# **f12.bet linkedin :jogar jogo de caça níquel**

Minha esposa vem lá embaixo de manhã para me encontrar na cozinha, lendo as notícias no meu laptop.

"Eu vou sair", diz ela.

"Estás a receber leite?" Eu digo. Precisamos de Leite."

"Preciso das chaves", diz ela.

Minha esposa perdeu seu conjunto de chaves – carro, casa. porta dos fundos e tudo mais - eles estão desaparecidos há alguns dias mas ela parece notavelmente relaxada sobre isso muito menos do que eu estaria ou estou

"Tudo bem," eu digo que me agarra no bolso para o meu set e penso: se ela pode perder as chaves dela... então onde estaremos?

"Obrigado", diz ela.

"Espere", eu digo. Desbloqueie meu escritório antes de ir, caso contrário não poderei trabalhar." Isso não é exatamente verdade: temos uma gaveta contendo muitas chaves soltas e sem rótulo, onde eu deveria ser capaz de encontrar pelo menos um chave sobressalente para o meu galpão. Senão suficientes teclas que compõem todo novo conjunto Mas isso levaria idades E quero parecer pressionado por tempo

Minha esposa atravessa o jardim, abre a porta para meu escritório e retorna.

"Feliz?" ela diz. Eu acho:"Eu me sinto tão impotente sem minhas chaves."

Quinze minutos depois estou sozinho trabalhando no meu escritório, de porta aberta quando um corvo do tamanho dum pequeno peru voa para a janela ao lado da minha cabeça f12.bet linkedin velocidade. O som é terrível: uma batida alta que toca o vidro como se fosse apenas sino e seguida por algo macio na cama enquanto ele bate pelo chão! "Merda!" Eu grito.

Eu giro minha cadeira f12.bet linkedin volta: o corvo está sentado lá atordoado, com uma asa splayed para fora num ângulo estranho. Uma única pena preta pousa ao lado dele... "Oh", eu digo, sem ajuda.

O corvo e eu trocamos um longo olhar pela porta aberta: é uma péssima partida para o dia de ambos.

O gato, que por acaso está virando a esquina do caminho de tijolos vê diante dele uma oportunidade para toda f12.bet linkedin vida. Um amigo corvo – outro Corno - emite um aviso da árvore cerejeira suspensa sobre o ramo suspenso e gira cabeça ao longo das várias direções procurando pela rota dos fugitivos até seu olho pousar novamente na minha frente!

Eu digo o que eu sempre falo para animais selvagens feridos. "Eu tenho de fazer alguma coisa?" O corvo olha, sem piscar

"Não entre aqui", eu digo. Eu quero me levantar e trancar-me dentro, mas não tenho minhas chaves!

O gato salta. Os flaps corvo loucamente e levanta o chão antes de valas f12.bet linkedin um arbusto a poucos metros - mais do que uma longa distância, eu passo para fora ; pegar no cão até levá-lo através da porta dos fundos jardim

"Miaow!", diz o gato furioso.

"Eu entendo", eu digo. Mas não posso deixar essas coisas acontecerem na minha frente." Deixo o gato na cozinha e volto para a mata. No começo acho que talvez tenha desaparecido, até eventualmente ver f12.bet linkedin cabeça preta enfiada entre as folhas vigilantes com perfeição ainda assim mesmo; digo sempre aquilo aos animais selvagens feridos:

"Tenho de fazer alguma coisa?" O corvo olha, sem piscar.

"Vai ficar bem, certo?" Eu digo. Não preciso fazer nada."

Da minha mesa posso monitorar o arbusto onde está escondido, caso algo aconteça ou se um gato encontrar uma saída para sair de casa. O outro corvo – a galinha na árvore - sai como klaxon todos os minutos mas seu amigo não responde nada!

Penso f12.bet linkedin todos os pássaros danificados que encontrei aqui: o magpie, a pirulito entrou na casa e bateu no clarabóia tentando sair; O pombo ferido eu achei encurralado naquele tempo. A mosca sem cabeça entregue por uma raposa à porta do meu escritório certa noite... Eu realmente não tinha de fazer nada naquela hora!

Eventualmente ouço alguns insistindo f12.bet linkedin bater e olhar para cima a tempo de ver o corvo ferido balançar pelo ar, baixo através do gramado até que ele pousa na metade da cerejeira onde se dobram as pernas cobertas pela hera. Eu passo fora com os braços cruzadoes; O Coro (Crow) me considero um no outro!

"Vê?" Eu digo. Você vai ficar bem, quer dizer... você não está ótima mas..."

O corvo se lança novamente e voa para o leste através de vários jardins.

Penso comigo mesmo: você lidou com tudo isso muito bem. Eu vou para dentro libertar o gato e fazer um café de congratulações, abrindo a geladeira; vejo que ainda não há leite - sem se assustar eu pego uma sacola plástica f12.bet linkedin minhas mãos... estou no meio da esquina antes do momento certo!

Author: mka.arq.br Subject: f12.bet linkedin Keywords: f12.bet linkedin Update: 2024/8/1 7:13:00